# **Byterun:** A (C)Python interpreter in **Python Allison Kaptur** github.com/akaptur akaptur.com @akaptur

# **Byterun with Ned Batchelder**

#### # pyvm2 by Paul Swartz (z3p) from [http://www.twistedmatrix.com/users/](http://www.twistedmatrix.com/users/z3p/)

Based on

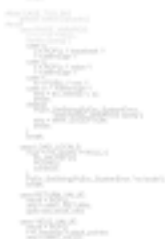

z3p/

**DE NISSAN Thomas College Program** use (768-2018) to instrument  $\frac{1}{2} \frac{\partial \mathcal{L}_1}{\partial \mathcal{L}_2}$  and given W. **PASSAGE AND** ïE. īī. Ï. **RANCH And the Control of Control** Terr Ÿ **Wilder** j. į. į. Ï. j. **The Contract Contract Contract Contract Contract Contract Contract Contract Contract Contract Contract Contract Contract Contract Contract Contract Contract Contract Contract Contract Contract Contract Contract Contract C** <u>al</u><br>Professor per el W. The area

<u>中国語。</u><br>2008年7月 **Tothermann** ee e **Tiga** second **The Mercedes Broken** The company en e **The Control** Ī. **TANK AND STATE The Chairman of the Property and** W. **The Lines** H. **THE REAL PROPERTY** HELL  $\frac{1}{\sqrt{\sum_{i=1}^{n}}}\sum_{i=1}^{n}e^{-i\omega_i t}\left(\frac{1}{\sqrt{\sum_{i=1}^{n}}}\right)^{n}$ **The County** In T È

È **TONY** ji pr ř. The automatics is ₩ **Condition The State** *Calling States*<br>*Calling States***<br>
Calling Corporation<br>
Calling Corporation**  $\begin{array}{l} \frac{1}{2} \left( \frac{1}{2} \right) \left( \frac{1}{2} \right) \left( \frac{1}{2} \$ **County of County County TOROGANY Representa** Term 1266  $\frac{1}{2}$ 

Territoria **SOUTH Michael Friedrich State Charles**  $\frac{1}{2} \frac{1}{2} \frac{$ ÿr.

K.

332305/\*\*\*\*

Pija

**NEWSBEATER** 

**PERMIT ROOM** 

the subsequence.<br>The fill the trial and Y. **Collective Communication** ra<br>Tanzania je. **HEAT** Solomer ksteren-

**STOCKHOLMS** 

<u>Sina</u><br>Texas de Salvador<br>Texas de Salvador

**Rendered** 

R.

÷

La<br>USA 1993

Toronto . Institute of TRE . **Types Türicha "Interpreter"** West C **LOUIS ENGINEERS** Karakanan . fir p. tion. Terry-tutter ïs-Markus<br>Militar **Siders** BibarħF

enganapurunan<br>"Selen

**SBBL** 

caldew<sup>hood</sup>

The purpose of the C **SECTION PROD** -<br>perdea Andrew 民界<sup>25</sup>以 ~~~~ SHOW ... **STARRANGER The Schools**  **A WAY TO BE CONTROLLED FOR ANY Space Automotive** Æ **NEW PRO** ₿c Èwa ing source trtopy room. **DOCTARE Color** ang pa **Top Ameri** 

**EDMONTO**  $\frac{1}{2}\sum_{i=1}^{n} \frac{1}{2}\sum_{j=1}^{n} \sum_{j=1}^{n} \frac{1}{2}\sum_{j=1}^{n} \sum_{j=1}^{n} \frac{1}{2}\sum_{j=1}^{n} \frac{1}{2}\sum_{j=1}^{n} \frac{1}{2}\sum_{j=1}^{n} \frac{1}{2}\sum_{j=1}^{n} \frac{1}{2}\sum_{j=1}^{n} \frac{1}{2}\sum_{j=1}^{n} \frac{1}{2}\sum_{j=1}^{n} \frac{1}{2}\sum_{j=1}^{n} \frac{1}{2}\sum_{j=1}^{n} \frac{1}{2}\sum$ **The Library** Bn-**Barbarance SALLAR SECURITY AND REAL STORY** 92in r peace **Top Lives, Jeep** iin-**SECURITIES** Br. 변만... **Tagalance** 

**BASKIN** 

**Constraint** 

SPECIALTICS.

## **1. Lexing 2. Parsing 3. Compiling 4. Interpreting**

Pro

**Modday** play by the

**BELOWER AREA Signal VISIT FUNDELINE** 

Controller **Service Container** ya. **College of the American CONTRACTOR** art SKO-

*Artimensenheim* 

## The Python virtual machine:

A bytecode interpreter

## **Bytecode:** the internal representation of a python program in the interpreter

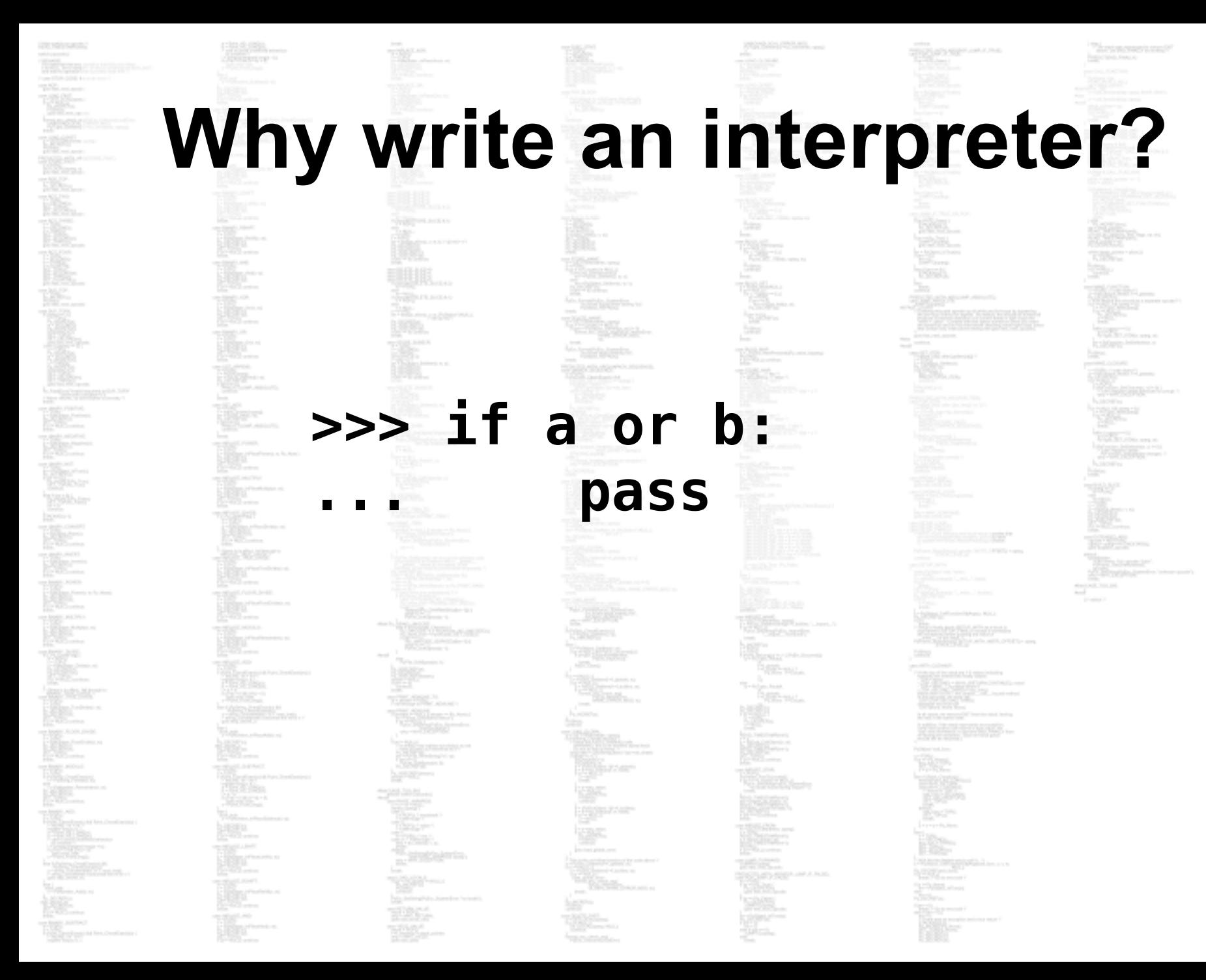

## **Testing**

#### **def test\_for\_loop(self): self.assert\_ok("""\ out = "" for i in range(5):**   $out = out + str(i)$  **print(out)**

 **""")**

**A problem def test\_for\_loop(self): self.assert\_ok("""\**  $g = (x*x for x in range(5))$  **h = (y+1 for y in g) print(list(h)) """)**

neir autori

**DRESS** Lister.

## **A simple VM**

**- LOAD\_VALUE - ADD\_TWO\_VALUES** 

**- PRINT\_ANSWER**

**STRASSARTES** 

Side.

and South

h*i*niya maso ta masi ia. **COMPANY STELL** 

**A simple VM "7 + 5"**

## **["LOAD\_VALUE", "LOAD\_VALUE", "ADD\_TWO\_VALUES", "PRINT\_ANSWER"]**

## **A simple VM**

#### **After LOAD\_ VALUE**

**Before**

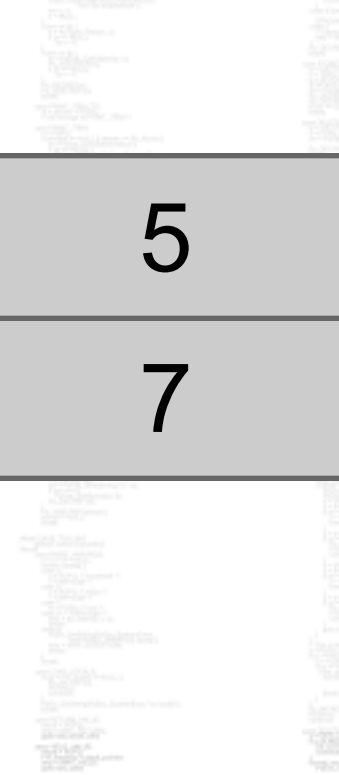

#### **After ADD\_TWO\_ VALUES**

12

#### **After PRINT\_ ANSWER**

## **A simple VM**

## **what\_to\_execute = { "instructions": [("LOAD\_VALUE", 0), ("LOAD\_VALUE", 1), ("ADD\_TWO\_VALUES", None), ("PRINT\_ANSWER", None)],**

 **"numbers": [7, 5] }**

**class Interpreter(object):**  def init (self):  **self.stack = []** 

> **def value\_loader(self, number): self.stack.append(number)**

 **def answer\_printer(self): answer = self.stack.pop() print(answer)** 

 **def two\_value\_adder(self): first\_num = self.stack.pop() second\_num = self.stack.pop() total = first\_num + second\_num self.stack.append(total)** 

def run code(self, what to execute):  **instrs = what\_to\_execute["instructions"] numbers = what\_to\_execute["numbers"] for each\_step in instrs:** 

 **instruction, argument = each\_step** 

 **if instruction == "LOAD\_VALUE":** 

 **number = numbers[argument] self.value\_loader(number) elif instruction == "ADD\_TWO\_VALUES":**  self.two value adder()  **elif instruction == "PRINT\_ANSWER": self.answer\_printer()** 

**interpreter = Interpreter()**  interpreter.run code(what to execute) **# 12**

#### **Bytecode: it's bytes!**  $\gg$  def mod(a, b):  $\%$  $\mathbf b$  $ans = a$ return ans i Miliopan and South **Silver** shekinjerim. **Salding Policy Streets**

h*i*niya maso ta masi

## **Bytecode: it's bytes!**  $\gg$  def mod(a, b):  $ans = a$  % b return ans >>> mod.func\_code.co\_code Code<br>object **Function Bytecode**

## **Bytecode: it's bytes!** >>> def mod(a, b):  $ans = a$  % b return ans >>> mod.func\_code.co\_code **'|\x00\x00| \x01\x00\x16}\x02\x00|\x02\x00S'**

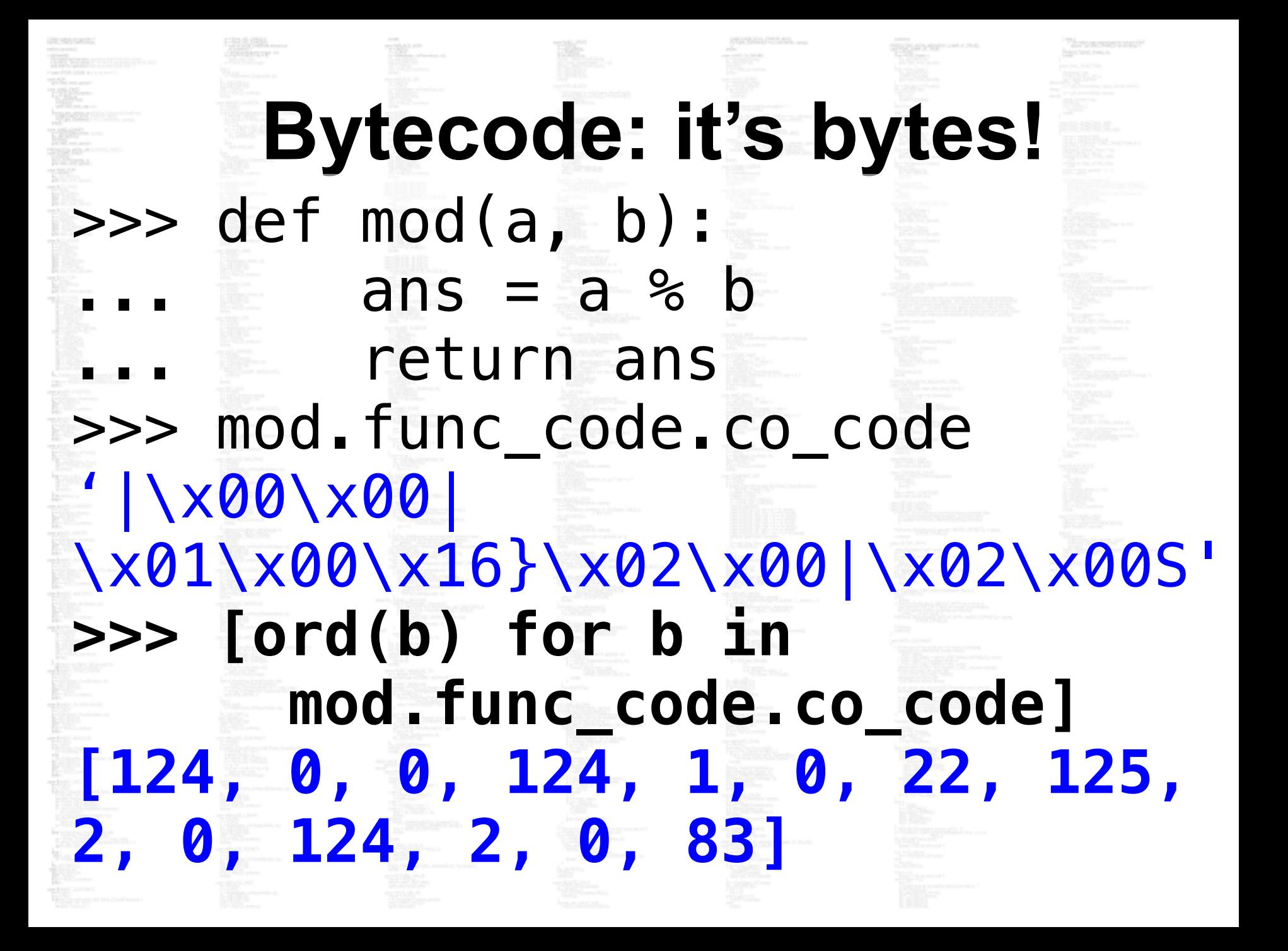

#### **dis, a bytecode disassembler**

#### >>> import dis >>> dis.dis(mod) 2 0 LOAD FAST 0 (a) 3 LOAD FAST 1 (b) 6 BINARY\_MODULO STORE FAST 2 (ans)

#### 3 10 LOAD\_FAST 2 (ans) 13 RETURN\_VALUE

## **dis, a bytecode disassembler** >>> dis.dis(mod) line ind name arg hint 2 0 LOAD FAST 0 (a) 3 LOAD FAST 1 (b) 6 BINARY\_MODULO STORE FAST 2 (ans) 3 10 LOAD\_FAST 2 (ans) 13 RETURN\_VALUE

## **Bytecode: it's bytes!**  $\gg$  def mod(a, b):  $ans = a$  % b return ans  $\gg$  mod(7,5)

## **The Python interpreter**

#### **Before**

#### **After LOAD\_ FAST**

7 5

#### **After BINARY\_ MODULO**

2

#### **After STORE\_ FAST**

#### >>> def mod(a, b):  $ans = a$  % b return ans **>>> mod(7,5)**

>>> dis.dis(mod) 2 0 LOAD FAST 0 (a) 3 LOAD FAST 1 (b) 6 BINARY\_MODULO STORE FAST 2 (ans)

#### 10 LOAD FAST 2 (ans) 13 RETURN\_VALUE

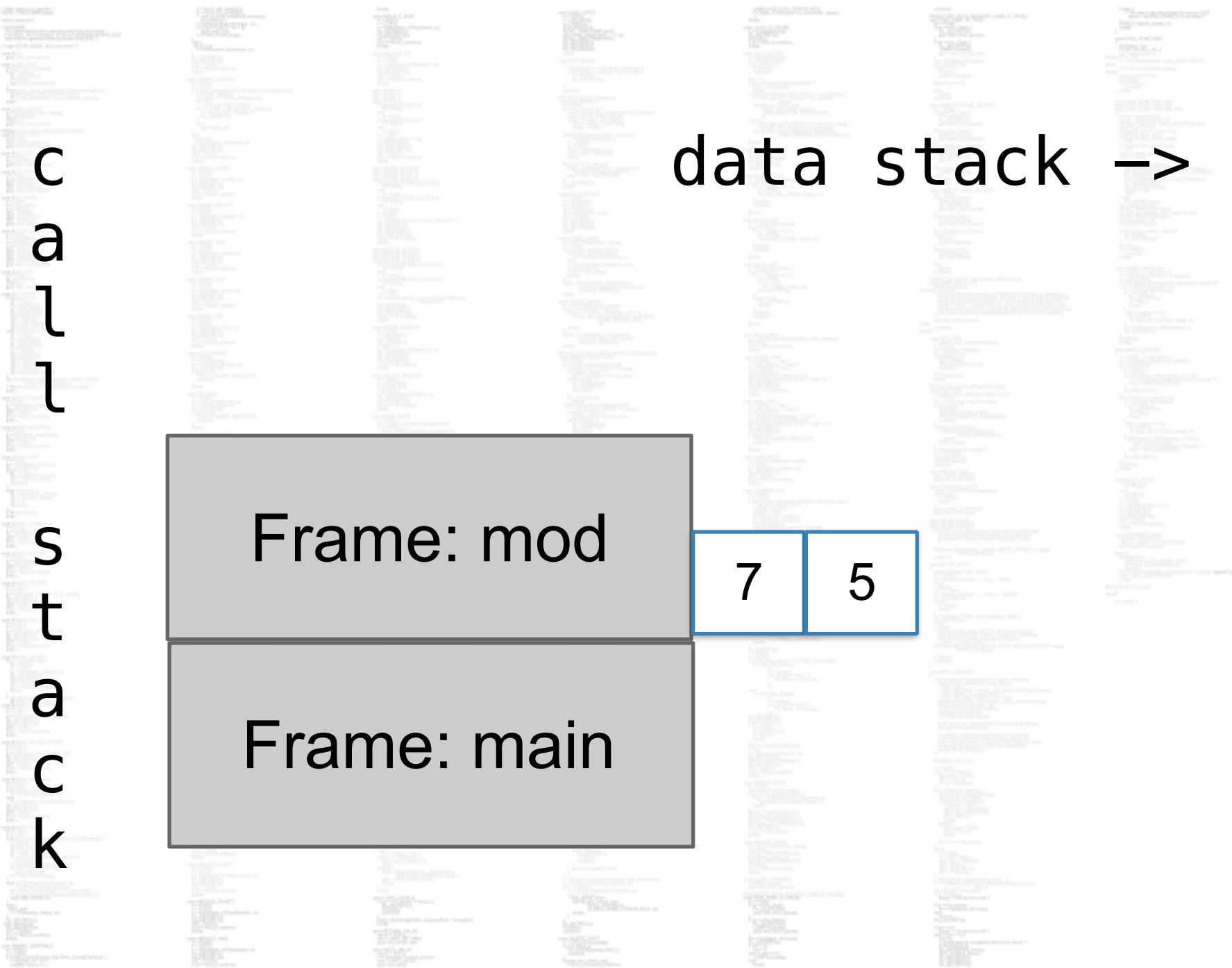

**Hondate** 

a

28,5015,820

職

l

l

s

t

a

c

k

**Contract Control Continued and Continued By Continued By Continued By Continued By Continued By Continued By Continued By Conti<br>Continued By Continued By Continued By Continued By Continued By Continued By Continued By Continued By Contin** KB.

**The Contract**<br>Company and the Continents<br>Company and the Continents

 $\begin{tabular}{|c|c|} \hline & $\mathbf{m} \in \mathbb{Z} \times \mathbb{Z} \times \mathbb{$ 

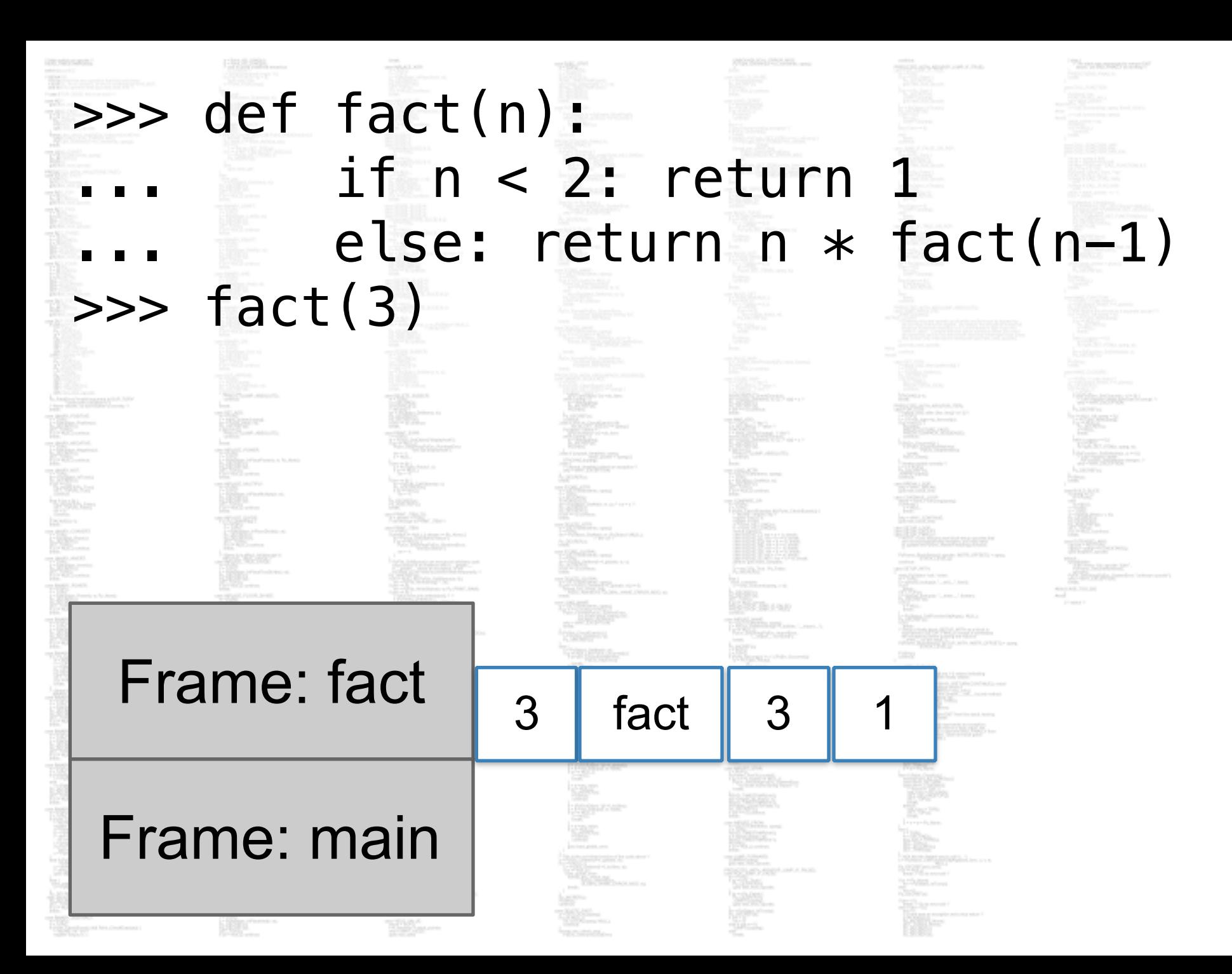

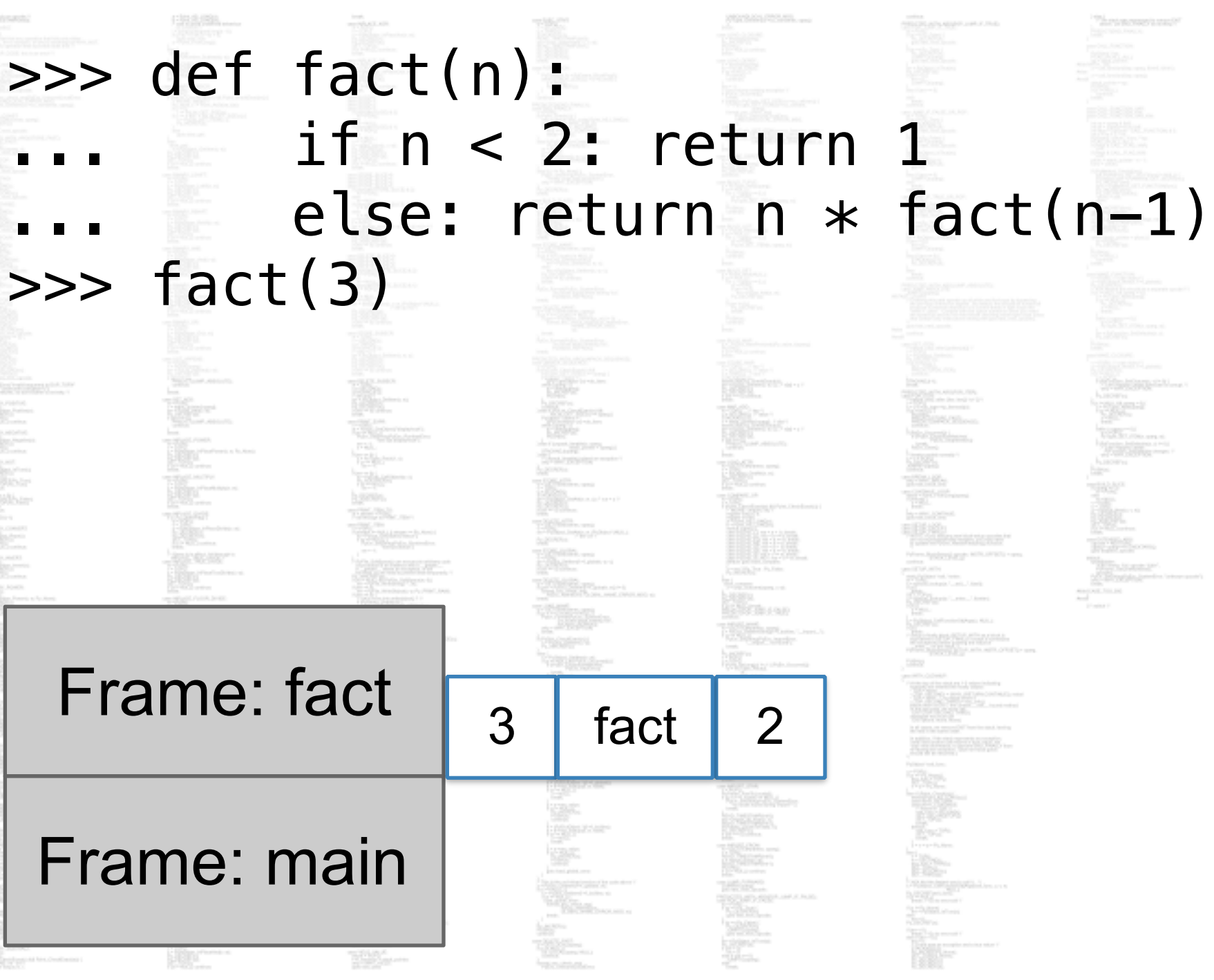

## Frame: main Frame: fact >>> def fact(n):  $if n < 2:$  return 1 else: return  $n *$  fact(n-1)  $\gg$  fact(3) 3 Frame: fact  $\sqrt{2}$

# **Manager Renauer** W.

**WASHINGTON PASSAGE AND THE** 

**DOUGH September** htil diten **Contractor** àn —

**MARINE** 

3982

Frame: fact  $\boxed{1}$ 

#### Frame: fact  $\sqrt{2}$

#### Frame: fact  $\overline{3}$

#### Frame: main

**REAL SAFEASCA** Piper **INVISIONAL Control** enterna. gramm en<br>Bernard and Galak is<br>Specification **STAR** er<br>Anders **Position Professional Professional Professional Professional Professional Professional Professional Professional Professional Professional Professional Professional Professional Professional Professional Professional Prof** 

K. **The of the Wall For most**  $\begin{array}{l} \displaystyle \frac{\partial \mathcal{L}(\mathcal{L})}{\partial \mathcal{L}} \mathcal{L}(\mathcal{L}) \\ \displaystyle \frac{\partial \mathcal{L}(\mathcal{L})}{\partial \mathcal{L}} \mathcal{L}(\mathcal{L}) \mathcal{L}(\mathcal{L}) \mathcal{L}(\mathcal{L}) \mathcal{L}(\mathcal{L}) \mathcal{L}(\mathcal{L}) \mathcal{L}(\mathcal{L}) \mathcal{L}(\mathcal{L}) \mathcal{L}(\mathcal{L}) \mathcal{L}(\mathcal{L}) \mathcal{L}(\mathcal{L}) \mathcal{L}(\mathcal{L}) \mathcal{L}(\mathcal{L})$ n<br>Maria II<br>Maria III  $\begin{array}{l} \displaystyle \lim_{\substack{\longleftarrow\\{0\leq j\leq k\leq n-1}}} \frac{\left\vert \alpha_{j}\right\vert \leq \left\vert \alpha_{j}\right\vert}{\left\vert \alpha_{j}\right\vert \leq \left\vert \alpha_{j}\right\vert \leq \left\vert \alpha_{j}\right\vert \leq \left\vert \alpha_{j}\right\vert \leq \left\vert \alpha_{j}\right\vert \leq \left\vert \alpha_{j}\right\vert \leq \left\vert \alpha_{j}\right\vert \leq \left\vert \alpha_{j}\right\vert \leq \left\vert \alpha_{j}\right\vert \leq \left\vert \alpha_{j}\right\vert \leq \left$ ia p SPENS. **Spierman CRONITA PARA STORIAL AND Bareaux** and can  $\overline{\gamma} = 0.5$  and  $\lambda = 0.01$  .

enganapurunan<br>"Selen **Johnson ABLA PARLIA AP** prote Fried **Baransas** Arrest District **CONTRACTOR** Teach is. Eur Bar h F

The picture company's stand? **COLARCIO** Salar.<br>Santan **LITTLE AND Contact** ang p ister<br>Skot **TORY OF STREET** arthu **JEDITH** an an a **Telephone** 

# Frame: main Frame: fact  $\overline{3}$ Frame: fact  $\sqrt{2}$ >>> def fact(n):  $if n < 2:$  return 1 else: return  $n *$  fact(n-1)  $\gg$  fact(3)

#### >>> def fact(n):  $if n < 2:$  return 1 else: return  $n *$  fact(n-1) >>> fact(3)

#### Frame: fact  $\sqrt{3}$  2

#### Frame: main

#### >>> def fact(n):  $if n < 2:$  return 1 else: return  $n *$  fact(n-1)  $\gg$  fact(3)

#### Frame: fact  $\boxed{6}$

#### Frame: main

#### >>> def fact(n):  $if n < 2:$  return 1 else: return  $n *$  fact(n-1) >>> fact(3)

6

Frame: fact

Frame: main

**Python VM: - A collection of frames - Data stacks on frames - A way to run frames**

hrimmerium)

shekinjerim.

**SUSTAIN** 

building color by robot

**STATISTICS** 

#### **Instructions we need**

>>> import dis >>> dis.dis(mod) 2 0 LOAD FAST 0 (a) 3 LOAD FAST 1 (b) 6 BINARY\_MODULO STORE FAST 2 (ans)

 3 10 LOAD\_FAST 2 (ans) 13 RETURN\_VALUE

**DETAILERS THE STANDARD REPAIR** Law 27-8 - 1018; the new teach-**TANK** to see  $\begin{picture}(20,20) \put(0,0){\line(1,0){10}} \put(15,0){\line(1,0){10}} \put(15,0){\line(1,0){10}} \put(15,0){\line(1,0){10}} \put(15,0){\line(1,0){10}} \put(15,0){\line(1,0){10}} \put(15,0){\line(1,0){10}} \put(15,0){\line(1,0){10}} \put(15,0){\line(1,0){10}} \put(15,0){\line(1,0){10}} \put(15,0){\line(1,0){10}} \put(15,0){\line(1$ **TANGOLISA MELLIN** TEC. ïK. ïK. TK. B. TAC. I. In Analysis (property and Allen)  $\begin{tabular}{|c|c|} \hline $160$ & $1600$ \\ \hline $1600$ & $1600$ \\ \hline $1600$ & $1600$ \\ \hline \end{tabular}$  $\begin{tabular}{|c|c|} \hline $000000$ & $000000$ \\ \hline $0000000$ & $000000$ \\ \hline \end{tabular}$  $\frac{1}{2}$ William **DOMan**  $\begin{tabular}{|c|c|} \hline \multicolumn{3}{|c|}{\textbf{F1}} & \multicolumn{3}{|c|}{\textbf{F2}} \\ \hline \multicolumn{3}{|c|}{\textbf{F3}} & \multicolumn{3}{|c|}{\textbf{F4}} \\ \hline \multicolumn{3}{|c|}{\textbf{F5}} & \multicolumn{3}{|c|}{\textbf{F6}} \\ \hline \multicolumn{3}{|c|}{\textbf{F6}} & \multicolumn{3}{|c|}{\textbf{F6}} \\ \hline \multicolumn{3}{|c|}{\textbf{F6}} & \multicolumn{3}{|c|}{\textbf{F6}} \\ \hline$  $\begin{picture}(20,10) \put(0,0){\line(1,0){10}} \put(0,0){\line(1,0){10}} \put(0,0){\line(1,0){10}} \put(0,0){\line(1,0){10}} \put(0,0){\line(1,0){10}} \put(0,0){\line(1,0){10}} \put(0,0){\line(1,0){10}} \put(0,0){\line(1,0){10}} \put(0,0){\line(1,0){10}} \put(0,0){\line(1,0){10}} \put(0,0){\line(1,0){10}} \put(0,0){\line(1,0){10}} \put(0,$ T-TEE-Asiah I.  $\mathbb{R}$ **Allen Mouton B** I. **The control KEL**  $\begin{picture}(20,20) \put(0,0){\line(1,0){10}} \put(0,0){\line(1,0){10}} \put(0,0){\line(1,0){10}} \put(0,0){\line(1,0){10}} \put(0,0){\line(1,0){10}} \put(0,0){\line(1,0){10}} \put(0,0){\line(1,0){10}} \put(0,0){\line(1,0){10}} \put(0,0){\line(1,0){10}} \put(0,0){\line(1,0){10}} \put(0,0){\line(1,0){10}} \put(0,0){\line(1,0){10}} \put(0,$ "Weblates" **Mathematics** 經 **The Second Second Second Second Second Second Second Second Second Second Second Second Second Second Second Second Second Second Second Second Second Second Second Second Second Second Second Second Second Second Second** 

中国国际 **STEERING Thelenamento 28%** STORY AND IT **Companies Andrews DESSER** Particular. I. Ī. Īr. j. ī. ī.  $\begin{picture}(20,20) \put(0,0){\line(1,0){10}} \put(10,0){\line(1,0){10}} \put(10,0){\line(1,0){10}} \put(10,0){\line(1,0){10}} \put(10,0){\line(1,0){10}} \put(10,0){\line(1,0){10}} \put(10,0){\line(1,0){10}} \put(10,0){\line(1,0){10}} \put(10,0){\line(1,0){10}} \put(10,0){\line(1,0){10}} \put(10,0){\line(1,0){10}} \put(10,0){\line(1$  $\begin{picture}(20,20) \put(0,0){\line(1,0){10}} \put(10,0){\line(1,0){10}} \put(10,0){\line(1,0){10}} \put(10,0){\line(1,0){10}} \put(10,0){\line(1,0){10}} \put(10,0){\line(1,0){10}} \put(10,0){\line(1,0){10}} \put(10,0){\line(1,0){10}} \put(10,0){\line(1,0){10}} \put(10,0){\line(1,0){10}} \put(10,0){\line(1,0){10}} \put(10,0){\line(1$ ᄕ **TOOLOUS**  $\begin{picture}(20,10) \put(0,0){\vector(1,0){10}} \put(1,0){\vector(1,0){10}} \put(1,0){\vector(1,0){10}} \put(1,0){\vector(1,0){10}} \put(1,0){\vector(1,0){10}} \put(1,0){\vector(1,0){10}} \put(1,0){\vector(1,0){10}} \put(1,0){\vector(1,0){10}} \put(1,0){\vector(1,0){10}} \put(1,0){\vector(1,0){10}} \put(1,0){\vector(1,0){10}} \put(1,0){\vector(1,0){10}} \put(1,$  $\begin{picture}(20,20) \put(0,0){\line(1,0){10}} \put(15,0){\line(1,0){10}} \put(15,0){\line(1,0){10}} \put(15,0){\line(1,0){10}} \put(15,0){\line(1,0){10}} \put(15,0){\line(1,0){10}} \put(15,0){\line(1,0){10}} \put(15,0){\line(1,0){10}} \put(15,0){\line(1,0){10}} \put(15,0){\line(1,0){10}} \put(15,0){\line(1,0){10}} \put(15,0){\line(1$ TISSIAN æ-AND ROOM **Barnette TOP** CONTROL **Income** T-Righteoire **B**urban The Contractor **Transportant** WE. Tagaana<br>Tagaana<br>Tagaan **Within motorcy HELL**  $\begin{picture}(20,20) \put(0,0){\line(1,0){10}} \put(15,0){\line(1,0){10}} \put(15,0){\line(1,0){10}} \put(15,0){\line(1,0){10}} \put(15,0){\line(1,0){10}} \put(15,0){\line(1,0){10}} \put(15,0){\line(1,0){10}} \put(15,0){\line(1,0){10}} \put(15,0){\line(1,0){10}} \put(15,0){\line(1,0){10}} \put(15,0){\line(1,0){10}} \put(15,0){\line(1$ Tilligt sien. is. Īr

**TOMPA** je -嘎... Williams je. 聰風... **THE PEAKER** har. **HELLMAN** 39. 哪眼... Williaman **THE PRODUCTS** 1890. Ì. Johnson et al. E. **Barbaran** mail Talk two Tolagonica hyaw. TOMOTOR ... **The Marian**  $-0.001$ **SEREET** And The antenna is W-TOMOTHE AND **The Company of the Company**  $\begin{array}{l} \begin{array}{l} \mbox{1.5\,Mpc} \\ \mbox{2.5\,Mpc} \\ \mbox{3.5\,Mpc} \\ \mbox{1.5\,Mpc} \end{array} \end{array}$ hanger and **CONTRACT** states"<br>Thours TOP LINE P×. **TE SHORAFTER** Ma delinghan, baseba, holesti TES! **There** 

 $\mathbb{R}$ **THE AND**<br>COMMANDS TO THE COMPANY OF THE STATE OF THE STATE OF THE STATE OF THE STATE OF THE STATE OF THE STATE OF THE STATE OF THE STATE OF THE STATE OF THE STATE OF THE STATE OF THE STATE OF THE STATE OF THE STATE OF THE 2010/08/1999 Propinsi hrydgesday (next **Corner TALLADEL LOT Lonnie** j. Tigheti.... **SORRANCE** And the property and the con-**TERRA**  $\overline{\mathcal{M}}$  and the first  $\overline{\mathcal{M}}$ **DOGS/SURGEROUSSING** de l'anti-propintate<br>constante<br>Torna representat Substitute. TOMA ... alian<br>Billiam  $\begin{array}{l} \displaystyle \overline{\mathcal{L}(\mathcal{G})} \mathcal{L}(\mathcal{G}) \mathcal{L}_{\mathcal{H}^1(\mathcal{G})} \\ \displaystyle \overline{\mathcal{L}(\mathcal{G})} \mathcal{L}(\mathcal{G}) \mathcal{L}_{\mathcal{H}^1(\mathcal{G})} \\ \displaystyle \overline{\mathcal{L}(\mathcal{G})} \mathcal{L}(\mathcal{H}) \mathcal{L}_{\mathcal{H}^1(\mathcal{G})} \\ \displaystyle \mathcal{L}(\mathcal{G}) \mathcal{L}(\mathcal{H}) \mathcal{L}_{\mathcal{H}^1(\mathcal{G})} \mathcal{L}$ **TANARE PLANNING**  $\frac{1}{2}$ **Chicatery** Website  $1 - 1$ **Noon** Site: **The Line**  $\label{eq:3} \frac{1}{\sqrt{2}}\sum_{i=1}^{\infty} \frac{1}{\sqrt{2}}\sum_{i=1}^{\infty} \frac{1}{\sqrt{2}}\sum_{i=1}^{\infty} \frac{1}{\sqrt{2}}\sum_{i=1}^{\infty} \frac{1}{\sqrt{2}}\sum_{i=1}^{\infty} \frac{1}{\sqrt{2}}\sum_{i=1}^{\infty} \frac{1}{\sqrt{2}}\sum_{i=1}^{\infty} \frac{1}{\sqrt{2}}\sum_{i=1}^{\infty} \frac{1}{\sqrt{2}}\sum_{i=1}^{\infty} \frac{1}{\sqrt{2}}\sum_{i=$ **TAK Lighter 125** do trail global color **Sales**  $\begin{picture}(20,20) \put(0,0){\line(1,0){10}} \put(15,0){\line(1,0){10}} \put(15,0){\line(1,0){10}} \put(15,0){\line(1,0){10}} \put(15,0){\line(1,0){10}} \put(15,0){\line(1,0){10}} \put(15,0){\line(1,0){10}} \put(15,0){\line(1,0){10}} \put(15,0){\line(1,0){10}} \put(15,0){\line(1,0){10}} \put(15,0){\line(1,0){10}} \put(15,0){\line(1$ hamatutic.

**MODELLAND ....**  $\frac{1}{2} \frac{\partial \mathbf{p}}{\partial \mathbf{q}} \frac{\partial \mathbf{p}}{\partial \mathbf{q}} \frac{\partial \mathbf{p}}{\partial \mathbf{q}}$ 寥 **Telescoperation**<br>The State Marian Corporation<br>The State Marian THE CONTROL hin. W.  $\begin{array}{l} \displaystyle \mathcal{D}_{\text{G}}^{\text{A}}(\mathcal{G}_{\text{G}}^{\text{A}}) = \mathcal{D}_{\text{G}}^{\text{A}} \\ \displaystyle \mathcal{D}_{\text{G}}^{\text{A}}(\mathcal{G}_{\text{G}}^{\text{A}}) = \mathcal{D}_{\text{G}}^{\text{A}} \\ \displaystyle \mathcal{D}_{\text{G}}^{\text{A}}(\mathcal{G}_{\text{G}}^{\text{A}}) = \mathcal{D}_{\text{G}}^{\text{A}} \end{array}$ bay  $\begin{picture}(20,10) \put(0,0){\line(1,0){10}} \put(0,0){\line(1,0){10}} \put(0,0){\line(1,0){10}} \put(0,0){\line(1,0){10}} \put(0,0){\line(1,0){10}} \put(0,0){\line(1,0){10}} \put(0,0){\line(1,0){10}} \put(0,0){\line(1,0){10}} \put(0,0){\line(1,0){10}} \put(0,0){\line(1,0){10}} \put(0,0){\line(1,0){10}} \put(0,0){\line(1,0){10}} \put(0,$ basi :  $\begin{array}{l} \displaystyle \mathcal{T}^{\text{MMS},\text{Hiss}}_{\text{PMS},\text{Hiss}}\\ \displaystyle \mathcal{T}^{\text{MMS},\text{Hiss}}_{\text{PMS},\text{Hiss}} \end{array}$ "Silbra ties **The Committee Service Service**<br> **Committee**<br> **Committee B** Ī÷ **The CRONTAGE Martinson LIBBIA ASTERNO** The South SP Lee Leet.) **LESTIN**<br>COMPARISONAL PRODUCTS **PART-WALL** To international control in the Control of the Control of the Control of the Control of the Control of the Control of the Control of the Control of the Control of the Control of the Control of the Control of the Control of 躑 į.  $\frac{1}{\sqrt{2}}\frac{\partial^2}{\partial x^2}=\frac{1}{\sqrt{2}}\frac{\partial^2}{\partial x^2}+\frac{1}{\sqrt{2}}\frac{\partial^2}{\partial x^2}+\frac{1}{\sqrt{2}}\frac{\partial^2}{\partial x^2}+\frac{1}{\sqrt{2}}\frac{\partial^2}{\partial x^2}+\frac{1}{\sqrt{2}}\frac{\partial^2}{\partial x^2}+\frac{1}{\sqrt{2}}\frac{\partial^2}{\partial x^2}+\frac{1}{\sqrt{2}}\frac{\partial^2}{\partial x^2}+\frac{1}{\sqrt{2}}\frac{\partial^2}{\partial x^2}+\frac{1}{\sqrt{2}}\frac{\$  $\frac{1}{\sqrt{2}}\frac{1}{\sqrt{2}}$ 168C TO A DISPOSITION STANL.  $500$ **Children** Tüksi.

**THE ADMINISTRATION STERN SEE** Toronto and present the. Telecom TROPAL. Types. **TRICA** Tub. W. **TROOM TSMA** Tub. Brunder  $\lim_{\substack{\longleftarrow \\ \longleftarrow \\ \longleftarrow}} \frac{\frac{1}{\det(\mathbf{w},\mathbf{w})}\mathbf{w}(\mathbf{w},\mathbf{w})}{\det(\mathbf{w},\mathbf{w})}$  $\begin{picture}(20,10) \put(0,0){\line(1,0){10}} \put(0,0){\line(1,0){10}} \put(0,0){\line(1,0){10}} \put(0,0){\line(1,0){10}} \put(0,0){\line(1,0){10}} \put(0,0){\line(1,0){10}} \put(0,0){\line(1,0){10}} \put(0,0){\line(1,0){10}} \put(0,0){\line(1,0){10}} \put(0,0){\line(1,0){10}} \put(0,0){\line(1,0){10}} \put(0,0){\line(1,0){10}} \put(0,$ **COMPANY Viologina**  $155 - 1$ 185 TOO BY  $\frac{\mathcal{L}_{\text{max}}^{\text{max}}}{\mathcal{L}_{\text{max}}^{\text{max}}}$ **BURGARY FIELD** From hydroglane, Milk (PM), Fard **HELL** programmation **Collages** Lewis COMPANY AND ARTS **Bannerana** tate **Available College The Co** LOUIS AND CONTRACTOR KROSSTOWER-**Without Text Lines Tilte K** Telepath, April is. Marketingundeko.com<br>NGC 1987 - Pasawan<br>NGC 1988 - Pasawan 120/88-min **Station Barrows** 

"Artwoweranal?" **RepOrted Avenue** period AMOSH  $\begin{picture}(180,10) \put(0,0){\line(1,0){10}} \put(0,0){\line(1,0){10}} \put(0,0){\line(1,0){10}} \put(0,0){\line(1,0){10}} \put(0,0){\line(1,0){10}} \put(0,0){\line(1,0){10}} \put(0,0){\line(1,0){10}} \put(0,0){\line(1,0){10}} \put(0,0){\line(1,0){10}} \put(0,0){\line(1,0){10}} \put(0,0){\line(1,0){10}} \put(0,0){\line(1,0){10}} \put(0$ **MET 三注 経過症 HURON AND HI SERVICE RADIOS The Players** fer Telligen state **Stage** To Party of the American **In addition intrinsies** bay. **CONTRACTOR SERVICE AND** THE ENDING: **TORONTOWN** *Marketing* **Lapey** bayer. 1965\* 5æ 鰹 **The Man This case Schoolshall** man convenies **RAVINE TOLDS** Paint?

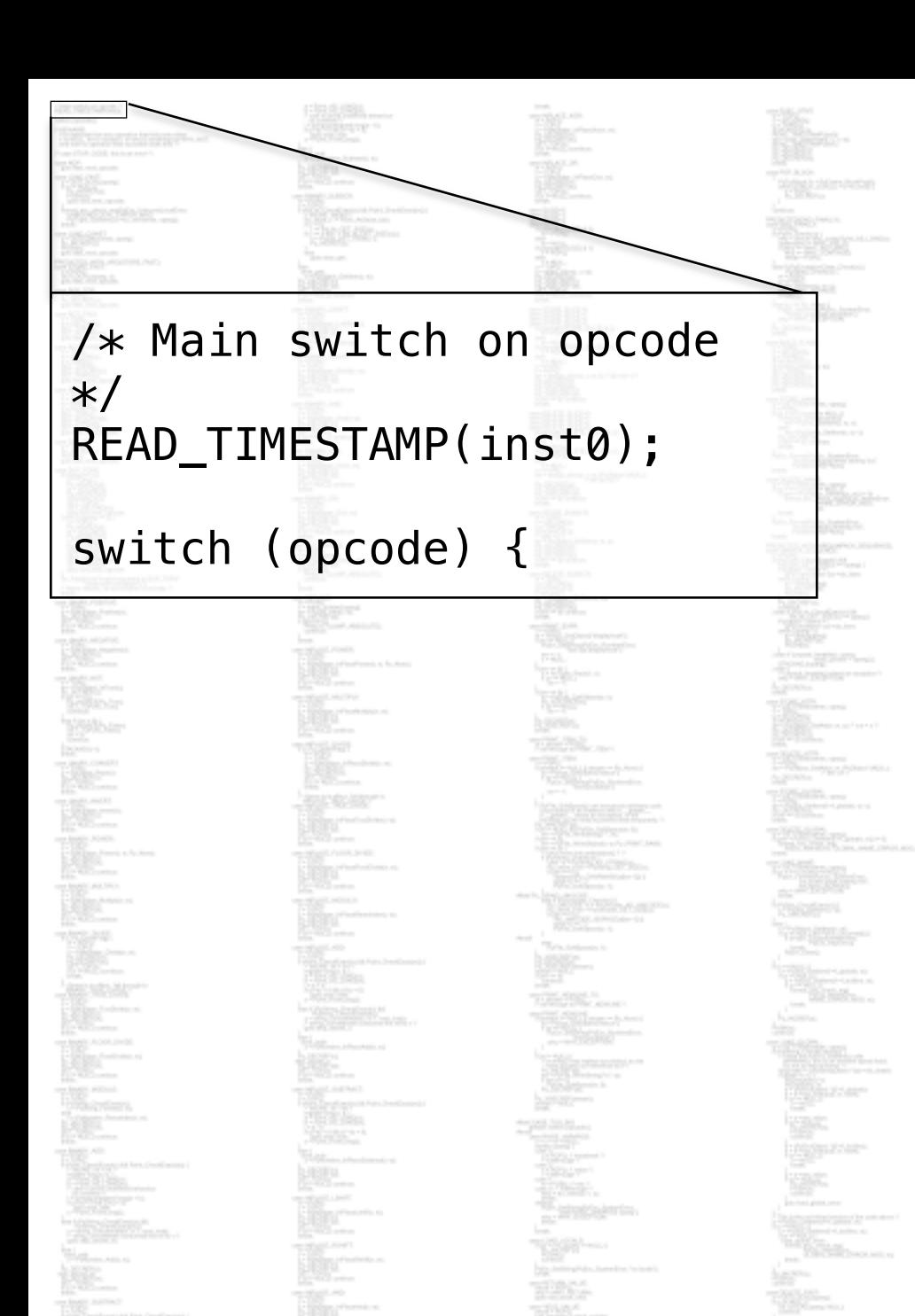

**Martin Collage**  $\begin{array}{l} \displaystyle \frac{1}{2} \sum_{i=1}^{n} \frac{1}{2} \sum_{j=1}^{n} \frac{1}{2} \sum_{j=1}^{n} \frac{1}{2} \frac{1}{2} \frac{1}{2} \frac{1}{2} \frac{1}{2} \frac{1}{2} \frac{1}{2} \frac{1}{2} \frac{1}{2} \frac{1}{2} \frac{1}{2} \frac{1}{2} \frac{1}{2} \frac{1}{2} \frac{1}{2} \frac{1}{2} \frac{1}{2} \frac{1}{2} \frac{1}{2} \frac{1}{2} \frac{1}{2} \frac{1}{2} \frac{1}{$ **BELL** ec. ko. SP 15 **STORIAN Gracieri**  $7 - 10$  products. deer

The picture company's stand? ang ayage serres.<br>Tan **SECTION FRAU COLARCIO** in Bar **SSPATH ABLA PARLIN A Contact Address ABLA PARA** 95. . . . . ye. **The Second**<br>**University** International an an a **Telephone The Real Property**  $-100 - 100$ **Britain Street** Books } /\*switch\*/

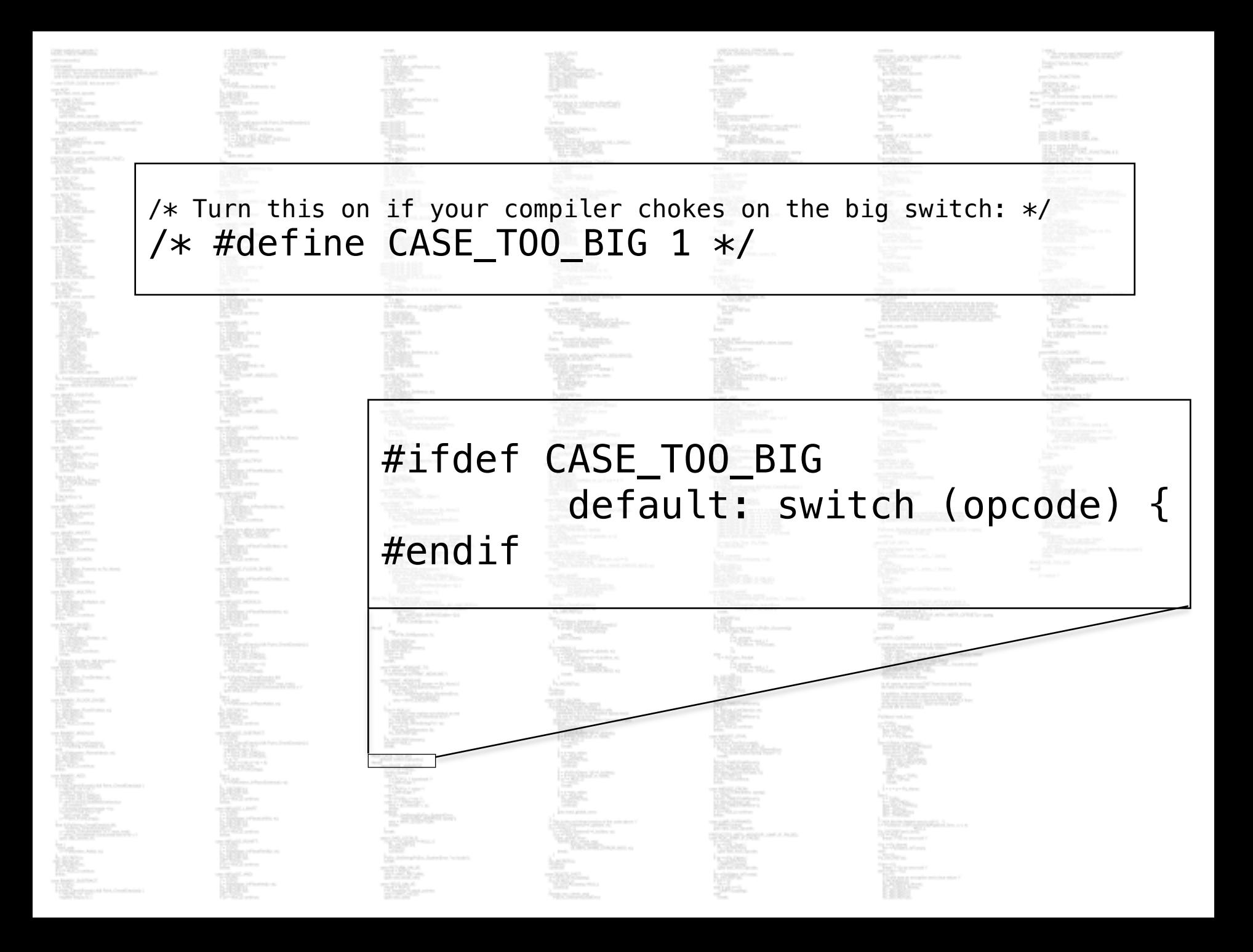

#### **Instructions we need**

>>> import dis >>> dis.dis(mod) 2 0 LOAD FAST 0 (a) 3 LOAD FAST 1 (b) 6 BINARY\_MODULO STORE FAST 2 (ans)

 3 10 LOAD\_FAST 2 (ans) 13 RETURN\_VALUE

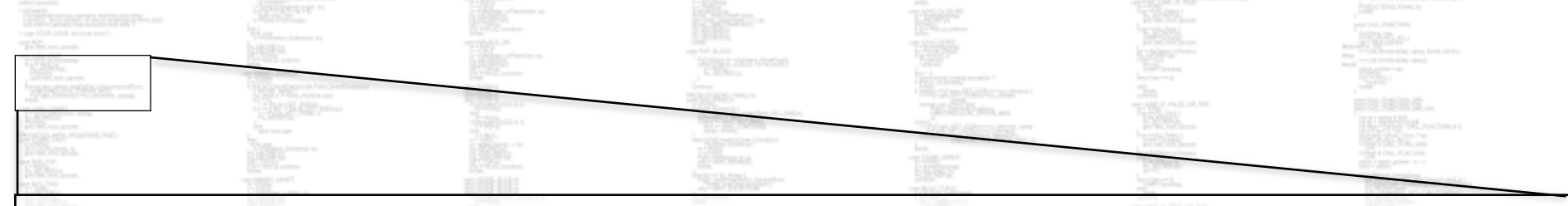

#### case LOAD\_FAST:  $x = 6$ ETLOCAL(oparg); if  $(x := NULL)$  { Py\_INCREF(x); PUSH(x); goto fast\_next\_opcode;

#### format\_exc\_check\_arg(PyExc\_UnboundLocalError, UNBOUNDLOCAL\_ERROR\_MSG, PyTuple\_GetItem(co->co\_varnames,

oparg)); break;

}

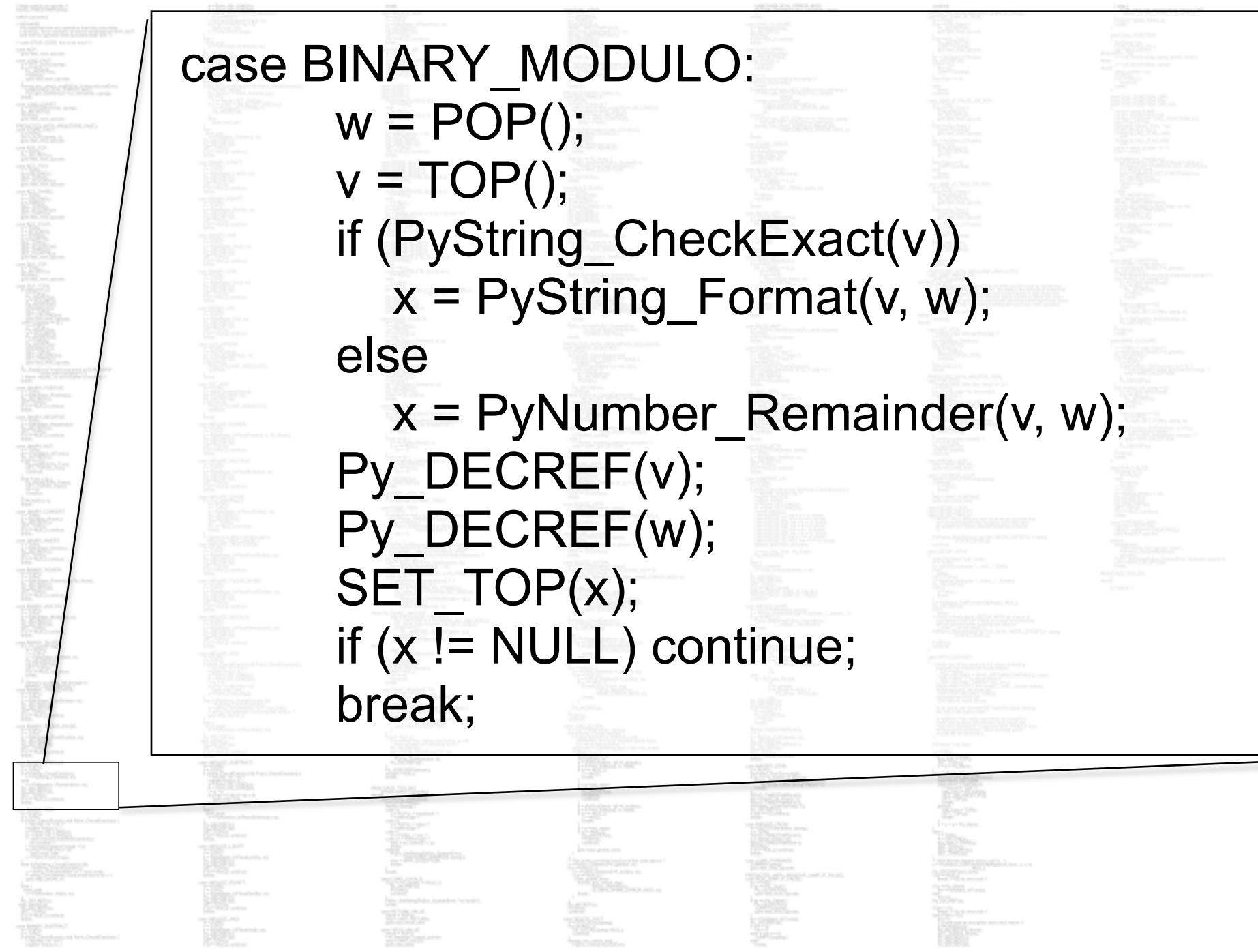

**KOMPANY** 

#### Back to our problem

#### $g = (x*x for x in range(5))$  $h = (y+1$  for y in g)  $print(list(h))$

h*i*niya maso ta masi

## It's "dynamic"

#### >>> def mod(a, b):  $ans = a$  % b return ans  $\gg$  mod(15, 4)

**SERGEP** 

Consider Control of the American

Bar

**CONTRACTOR** 

*<i><u>Artimensevame</u>* 

#### "Dynamic"

#### $\gg$  def mod(a, b):  $ans = a$  % b return ans  $\gg$  mod(15, 4)

>>> mod("%s%s", ("Py", "Con"))

#### "Dynamic"

#### $\gg$  def mod(a, b):  $ans = a$  % b return ans  $\gg$  mod(15, 4)

#### >>> mod("%s%s", ("Py", "Con")) PyCon

## **"Dynamic"**

#### $\gg$  def mod(a, b):  $ans = a$  % b return ans  $\gg$  mod(15, 4)

3 >>> mod("%s%s", ("Py", "Con")) PyCon >>> print "%s%s" % ("Py", "Con") PyCon

#### **dis, a bytecode disassembler**

#### >>> import dis >>> dis.dis(mod) 2 0 LOAD FAST 0 (a) 3 LOAD FAST 1 (b) 6 BINARY\_MODULO STORE FAST 2 (ans)

#### 3 10 LOAD\_FAST 2 (ans) 13 RETURN\_VALUE

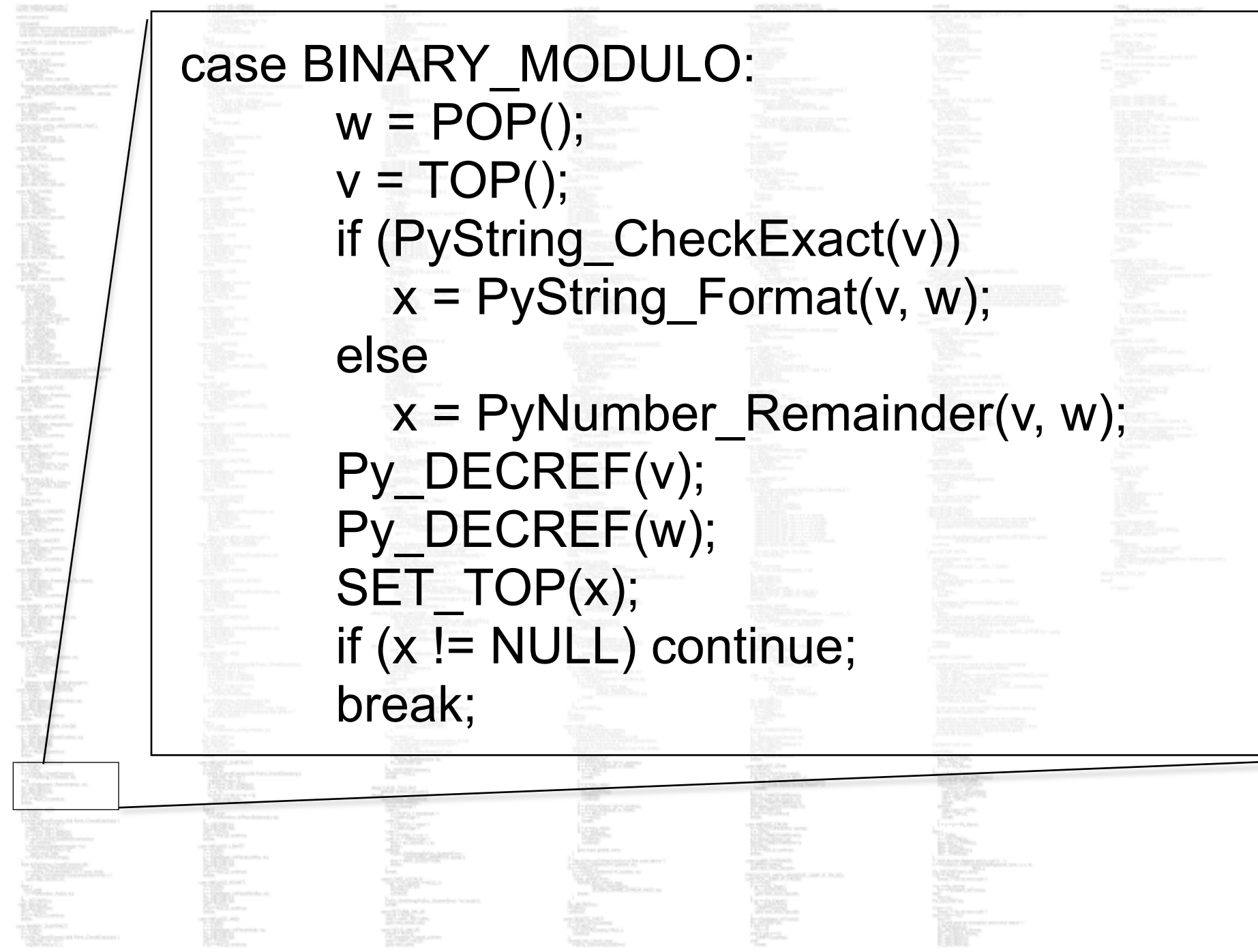

**KOMPANY** 

#### >>> class Surprising(object): def mod (self, other): print "Surprise!"

#### $\Rightarrow$   $\Rightarrow$   $s$  = Surprising()  $\Rightarrow$   $t =$  Surprsing()  $\gg$  > s % t

#### Surprise!

**"In the general absence of type information, almost every instruction must be treated as INVOKE\_ARBITRARY\_METHOD."** 

#### **- Russell Power and Alex Rubinsteyn, "How Fast Can We Make Interpreted Python?"**

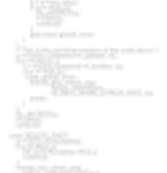

**More** 

Great blogs [http://tech.blog.aknin.name/category/my](http://tech.blog.aknin.name/category/my-projects/pythons-innards/)projects/pythons-innards/ by @aknin

<http://eli.thegreenplace.net/>by Eli Bendersky

Contribute! Find bugs! <https://github.com/nedbat/byterun>

Apply to the Recurse Center! [www.recurse.com/apply](http://www.recurse.com/apply)